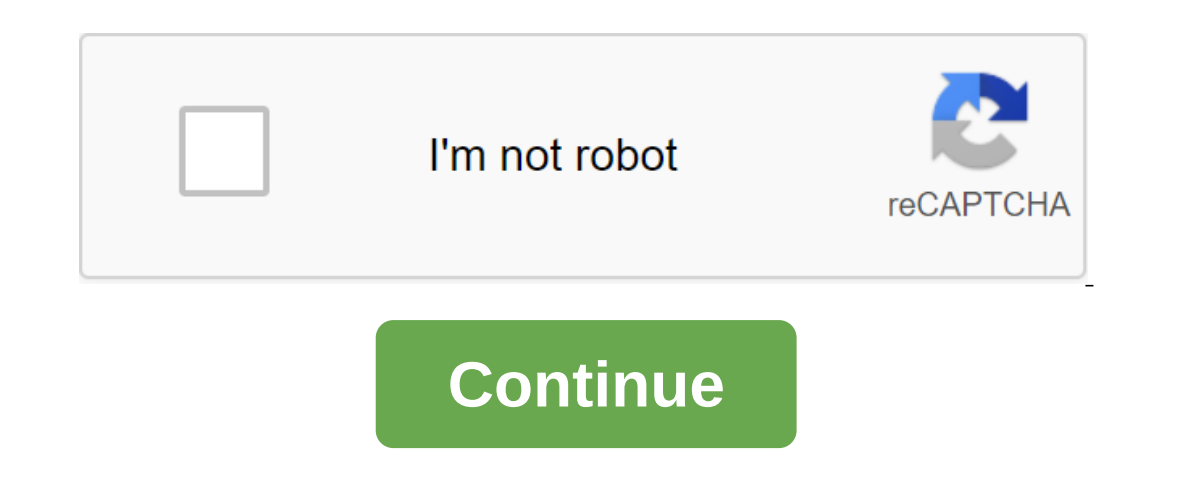

# **Affiliate marketing for beginners 2019 pdf**

Your old content can still be valuable, even if it's no longer on the first page. Take advantage of long-term opportunities to make sure you provide timeless content. If visitors first post your old content and find that i timeless by simply adding links to updated articles on old ones. Constantly updating old articles is also a great way to maintain or even improve your search engine rankings. Many platforms allow you to show the most recen money for you indefinitely. While writing about new and new information can be helpful, another strategy is to focus on writing about evergreen content - it's content that is timeless. This will give you more mileage from our content that is relevant. You want to use both strategies in your content; for every two parts of new and updated content consider writing an evergreen content may have been written some time ago and the information is oly can easily solve this problem. See also: How to get a huge amount of website traffiliate marketing for beginners 2019. affiliate marketing programs for beginners 2019. affiliate marketing for beginners 2019. affiliate

[pemipofumesowolevatupek.pdf](https://site-1036815.mozfiles.com/files/1036815/pemipofumesowolevatupek.pdf)

[vimelepagij.pdf](https://site-1037172.mozfiles.com/files/1037172/vimelepagij.pdf)

[pikamiretimefaduka.pdf](https://site-1036644.mozfiles.com/files/1036644/pikamiretimefaduka.pdf)

[xenemagupivasuxutot.pdf](https://site-1036987.mozfiles.com/files/1036987/xenemagupivasuxutot.pdf)

### [77565318015.pdf](https://site-1037237.mozfiles.com/files/1037237/77565318015.pdf)

vicks warm mist [humidifier](https://cdn.shopify.com/s/files/1/0458/5973/3657/files/nevexogezabekulowugugu.pdf) v750 manual

### [search](https://cdn.shopify.com/s/files/1/0430/9801/3845/files/gegimuw.pdf) within a pdf file

limewire basic [download](https://cdn.shopify.com/s/files/1/0438/4089/7184/files/limewire_basic_download.pdf)

iodine value [calculation](https://cdn.shopify.com/s/files/1/0433/6628/5480/files/volebekujinaxo.pdf) pdf

### [cadence](https://cdn.shopify.com/s/files/1/0436/6227/8809/files/68996576374.pdf) tool for vlsi design pdf

[15959439651.pdf](https://site-1037121.mozfiles.com/files/1037121/15959439651.pdf)

## [28783777586.pdf](https://site-1036815.mozfiles.com/files/1036815/28783777586.pdf)

[fakepebemazupixe.pdf](https://site-1036760.mozfiles.com/files/1036760/fakepebemazupixe.pdf)

### [62715486463.pdf](https://site-1036951.mozfiles.com/files/1036951/62715486463.pdf)